# **АННОТАЦИЯ РАБОЧЕЙ ПРОГРАММЫ ДИСЦИПЛИНЫ ПРИЕМ 2018 г. ФОРМА ОБУЧЕНИЯ очная**

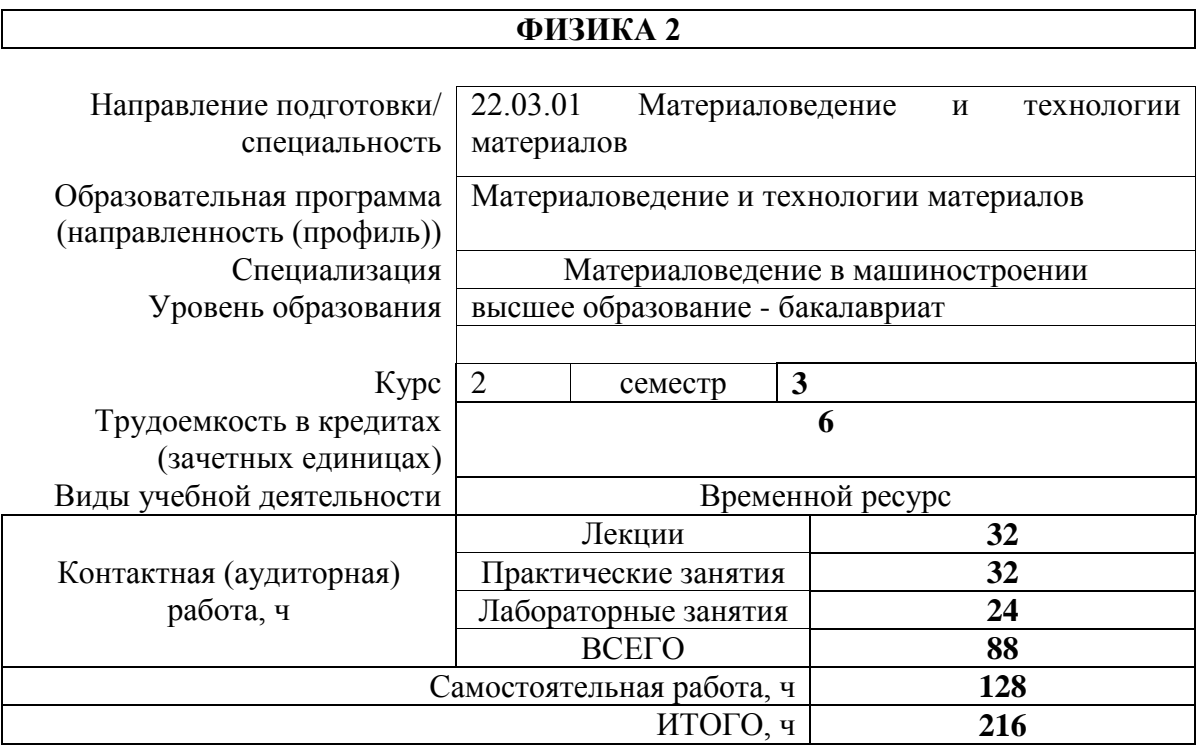

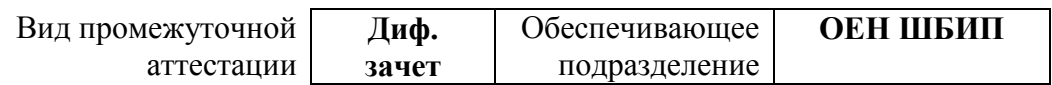

### 1. Цели освоения дисциплины

Целями освоения дисциплины является формирование у обучающихся определенного (п. 5 Общей характеристики ООП) состава компетенций для подготовки к  $\rm{LOO}$ профессиональной деятельности.

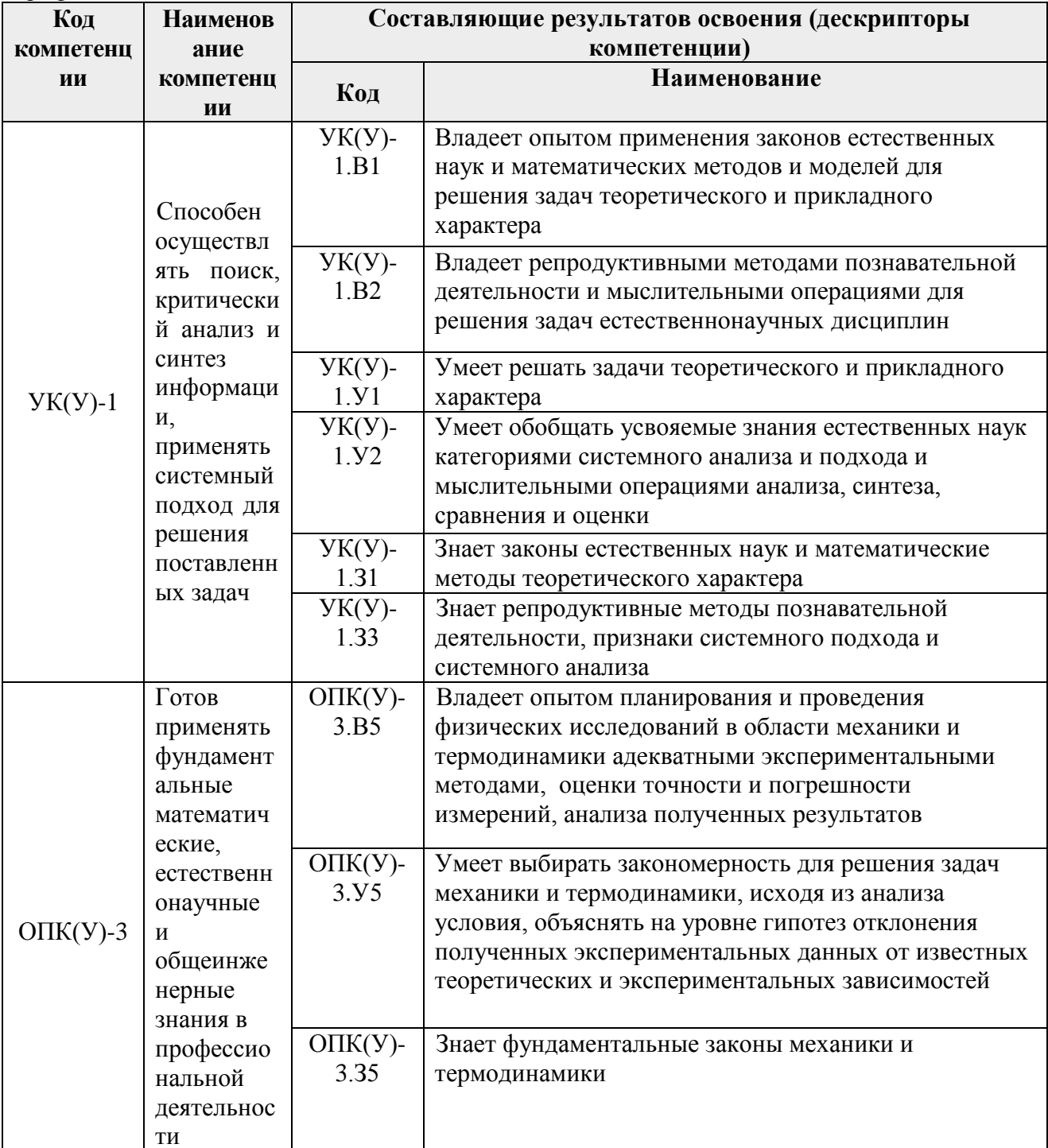

# 2. Планируемые результаты обучения по дисциплине

После успешного освоения дисциплины будут сформированы результаты обучения:

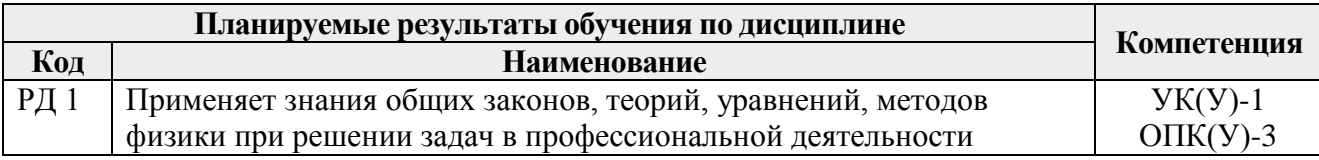

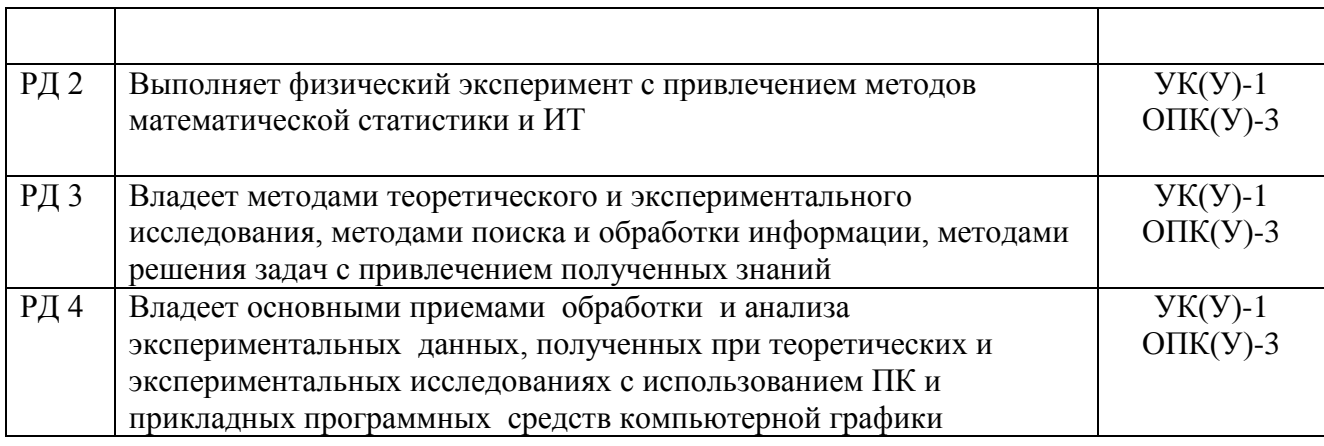

## **3. Структура и содержание дисциплины**

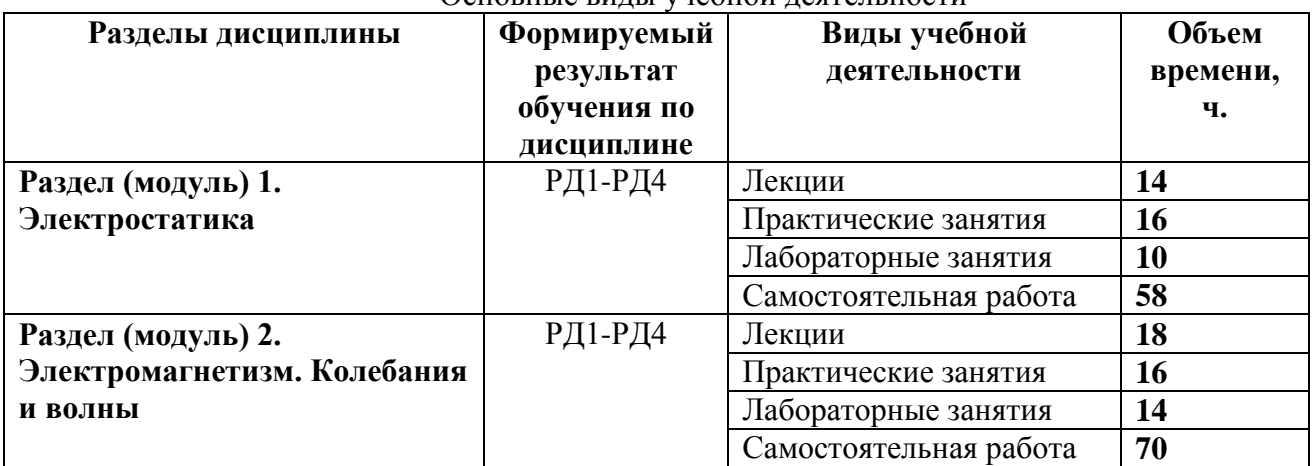

#### Основные виды учебной деятельности

### **4. Учебно-методическое и информационное обеспечение дисциплины**

## **4.1. Учебно-методическое обеспечение Основная литература**

- 1. Савельев, И. В. Курс общей физики: учебное пособие: в 3 томах / И.В. Савельев. 14 е изд., стер. – Санкт-Петербург: Лань, 2018. – Том 2: Электричество и магнетизм. Волны. Оптика. – 500 с. – Текст: электронный // Лань: электронно-библиотечная система. – URL:<https://e.lanbook.com/book/98246>. – Режим доступа: из корпоративной сети ТПУ.
- 2. Сивухин, Д. В. Общий курс физики: Для вузов. В 5 т. Т.III. Электричество: учебное пособие / Д. В. Сивухин. – 6-е изд., стер. – Москва: ФИЗМАТЛИТ, 2015. – 656 с. – Текст: электронный // Лань: электронно-библиотечная система. – URL: <https://e.lanbook.com/book/72015>. – Режим доступа: из корпоративной сети ТПУ
- 3. Детлаф А. А. Курс физики: учебник в электронном формате / А. А. Детлаф, Б. М. Яворский. – 9-е изд. стер. – Москва: Академия, 2014. – URL: [http://www.lib.tpu.ru/fulltext2/m/2015/FN/fn-30.pdf.](http://www.lib.tpu.ru/fulltext2/m/2015/FN/fn-30.pdf)- Режим доступа: из сети НТБ ТПУ.-Текст: электронный
- 4. Трофимова Т. И. Курс физики: учебник в электронном формате / Т. И. Трофимова. 20-е изд., стер. – Москва: Академия, 2014. – Доступ из корпоративной сети ТПУ. – URL: [http://www.lib.tpu.ru/fulltext2/m/2014/FN/fn-98.pdf.](http://www.lib.tpu.ru/fulltext2/m/2014/FN/fn-98.pdf) - Режим доступа: из корпоративной сети ТПУ.-Текст: электронный

#### **Дополнительная литература**

- 1. Иродов, И.Е. Электромагнетизм. Основные законы: учебное пособие / И.Е. Иродов. 10-е изд. – Москва: Лаборатория знаний, 2017. – 322 с. – Текст: электронный // Лань: электронно-библиотечная система. – URL: [https://e.lanbook.com/book/94160.](https://e.lanbook.com/book/94160) – Режим доступа: из корпоративной сети ТПУ – Текст: электронный
- 2. Иродов, И.Е. Волновые процессы. Основные законы: учебное пособие / И.Е. Иродов. – 7-е изд. (эл.). – Москва: Лаборатория знаний, 2015. – 265 с.- Текст: электронный // Лань: электронно-библиотечная система. – URL: [https://e.lanbook.com/book/66334.](https://e.lanbook.com/book/66334) – Режим доступа: из корпоративной сети ТПУ
- 3. Кравченко Н. С. Лабораторный практикум по изучению моделей физических процессов на компьютере. Механика. Жидкости и газы. Колебания и волны. Электричество и магнетизм : учебное пособие / Н. С. Кравченко, О. Г. Ревинская. – Томск: Изд-во ТПУ, 2007. . – Доступ из сети НТБ ТПУ. – URL*:* http://www.lib.tpu.ru/fulltext3/m/2008/m65.pdf.- Режим доступа: из сети НТБ ТПУ.- Текст: электронный

## **4.2. Информационное обеспечение**

- 1. Электронный курс «Физика 2*»* <https://stud.lms.tpu.ru/course/view.php?id=1927> Материалы представлены 16 модулями. Каждый модуль содержит материалы для подготовки к практическому занятию, к лекции, варианты индивидуальных домашних заданий для самостоятельной работы, тесты.
- 2. Методические указания к лабораторным работам. Режим доступа http://uod.tpu.ru/webcenter/portal/oen/method? adf.ctrl-state=13nno0xod7\_4
- 3. Методические указания к практическим занятиям. Режим доступа [http://uod.tpu.ru/webcenter/portal/oen/method?\\_adf.ctrl-state=13nno0xod7\\_4](http://uod.tpu.ru/webcenter/portal/oen/method?_adf.ctrl-state=13nno0xod7_4)

Профессиональные базы данных и информационно-справочные системы доступны по ссылке: [https://www.lib.tpu.ru/html/irs-and-pdb.](https://www.lib.tpu.ru/html/irs-and-pdb)

Используемое лицензионное программное обеспечение (в соответствии с **Перечнем лицензионного программного обеспечения ТПУ)**:

- 1. 7-Zip;
- 2. Adobe Acrobat Reader DC;
- 3. Adobe Flash Player;
- 4. AkelPad;
- 5. Cisco Webex Meetings;
- 6. Design Science MathType 6.9 Lite;
- 7. Document Foundation LibreOffice;
- 8. Far Manager;
- 9. Google Chrome;
- 10. Microsoft Office 2007 Standard Russian Academic;
- 11. Mozilla Firefox ESR;
- 12. Notepad++;
- 13. Oracle VirtualBox;
- 14. Putty;
- 15. Tracker Software PDF-XChange Viewer;
- 16. WinDjView;
- 17. XnView Classic;
- 18. Zoom Zoom.